DataSheet4U.com

#### J<br>D<br>D **GLINT Gamma GLINT Gamma GLINT Gamma A 3D Geometry and Lighting Processor for the PCA 3D Geometry and Lighting A 3D Geometry and Lighting Processor for the PC**

Neil Trevett Vice President, Marketing NASDAQ:TDDDF www.3dlabs.com

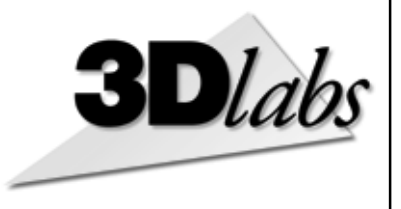

#### DataSheet4U.com DataSheet4 U.com

DataSheet4U.com

#### **Agenda**

- A backgrounder to the 3D geometry pipeline
- System considerations for 3D geometry acceleration

DataSheet4U.com

- GLINT Gamma architecture overview
- GLINT Gamma detailed architecture
- $\dot{1}$ • Board design examples using GLINT Gamma

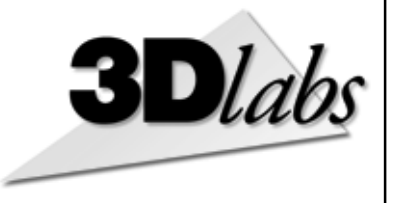

#### **Geometry is the PC's 3D Bottleneck Geometry is the PC's 3D Bottleneck**

DataSheet4U.com

*The last difference between 3D workstations and PCs* 

- The fastest CPU *cannot* keep today's rasterization silicon saturated if running the geometry in software
- Professional 3D is particularly demanding
	- Many small polygons used for precise modeling of surfaces
	- Viewperf uses polygons less than 1 pixel in size

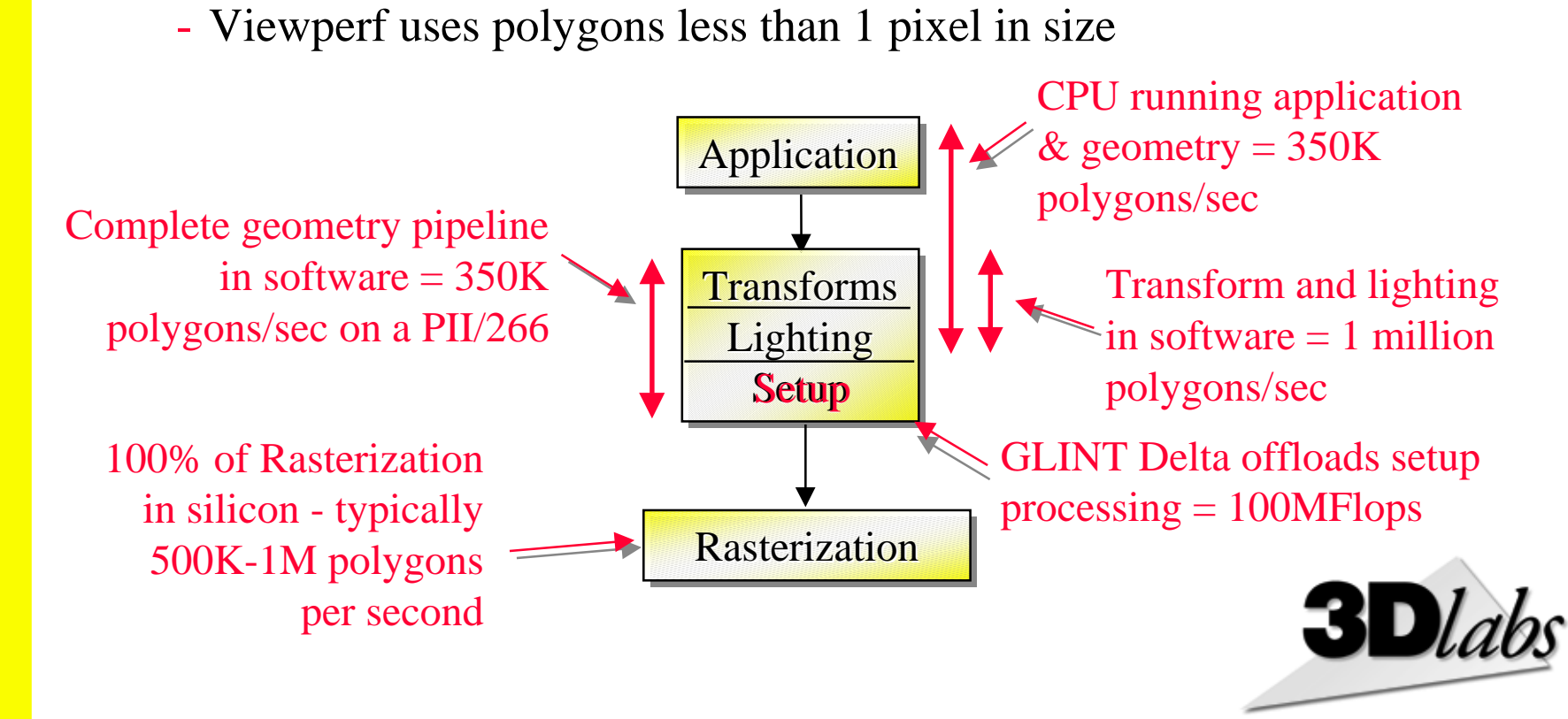

DataSheet4U.com

#### **What** *is* a 3D Object?

- Surfaces of objects are described as a grid of polygons
- The vertices of the polygons are located in 3D coordinate space - x,y,z

DataSheet4U.com

• The objects making up a scene are held in a database

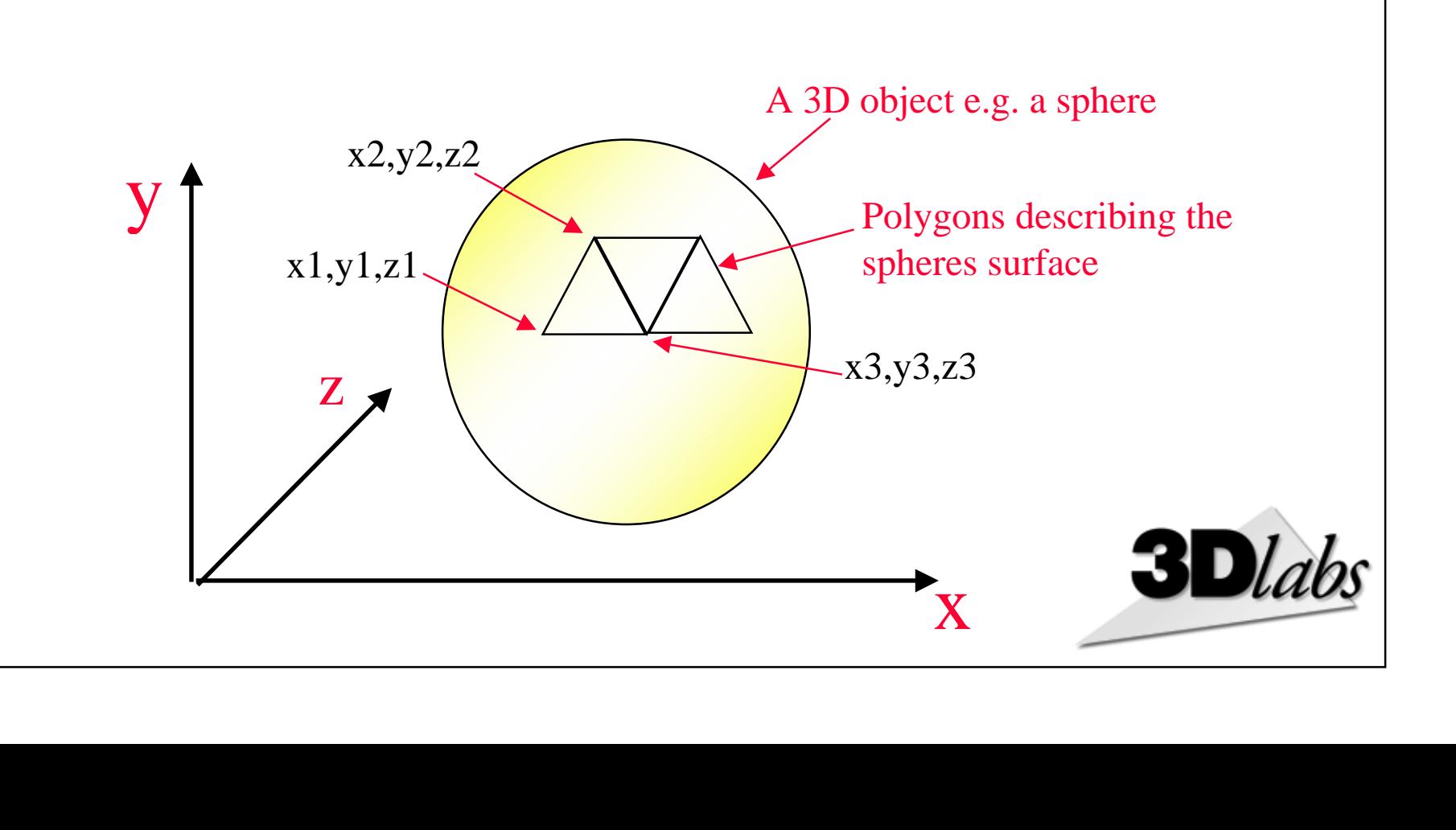

DataSheet4U.com

## **3D Processing Stages 3D Processing Stages**

*The journey from database to screen The journey from database to screen*

 $\overline{\phantom{a}}$ **Traversal Traversal Traversal TransformsTransforms TransformsLighting Lighting Lighting Setup Setup Coverage Coverage Coverage**  $\bf Color$ **Clip Clip Merge Merge Geometry** Rasterization What objects are in current scene? What color are the polygons? What shape are they on the screen? Which pixels are covered? What color is each pixel? Which pixels are visible? Write the pixels to the framebuffer **Operations** on Vertices **Operations** on Pixels Where are the polygons?

DataSheet4U.com

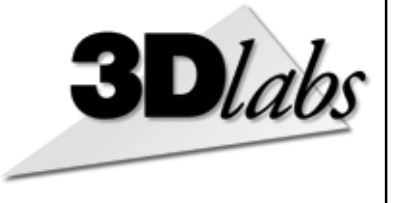

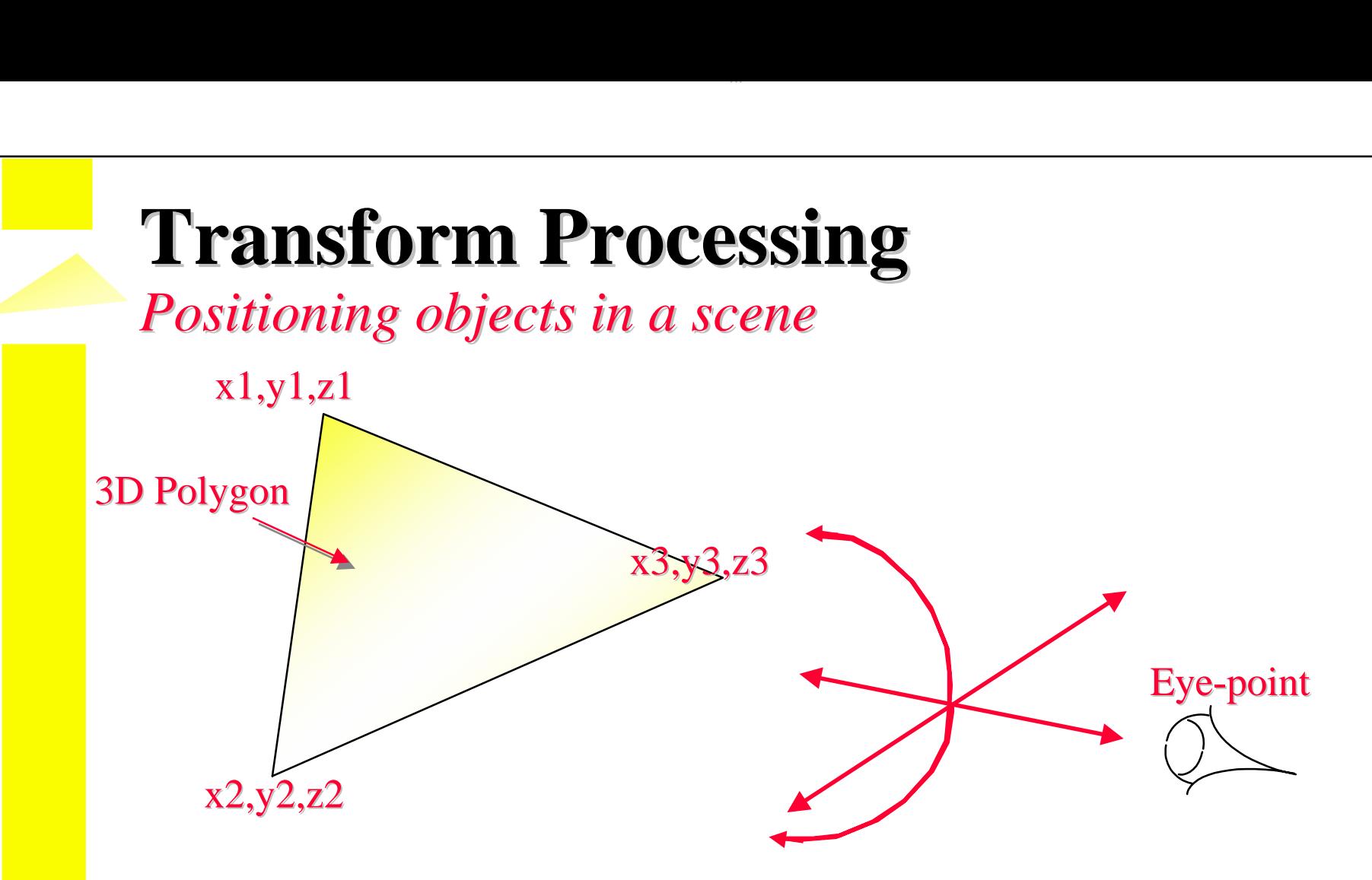

• Input = the vertices of all objects in the scene in a database

- Output = list of visible vertices, correctly positioned
- Transform for eye-point 4x4 Matrix Multiplications
	- $\mathcal{L}_{\mathcal{A}}$ Allows positioning with six degrees of freedom
- Lots of floating point operations!

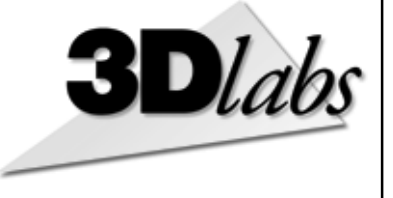

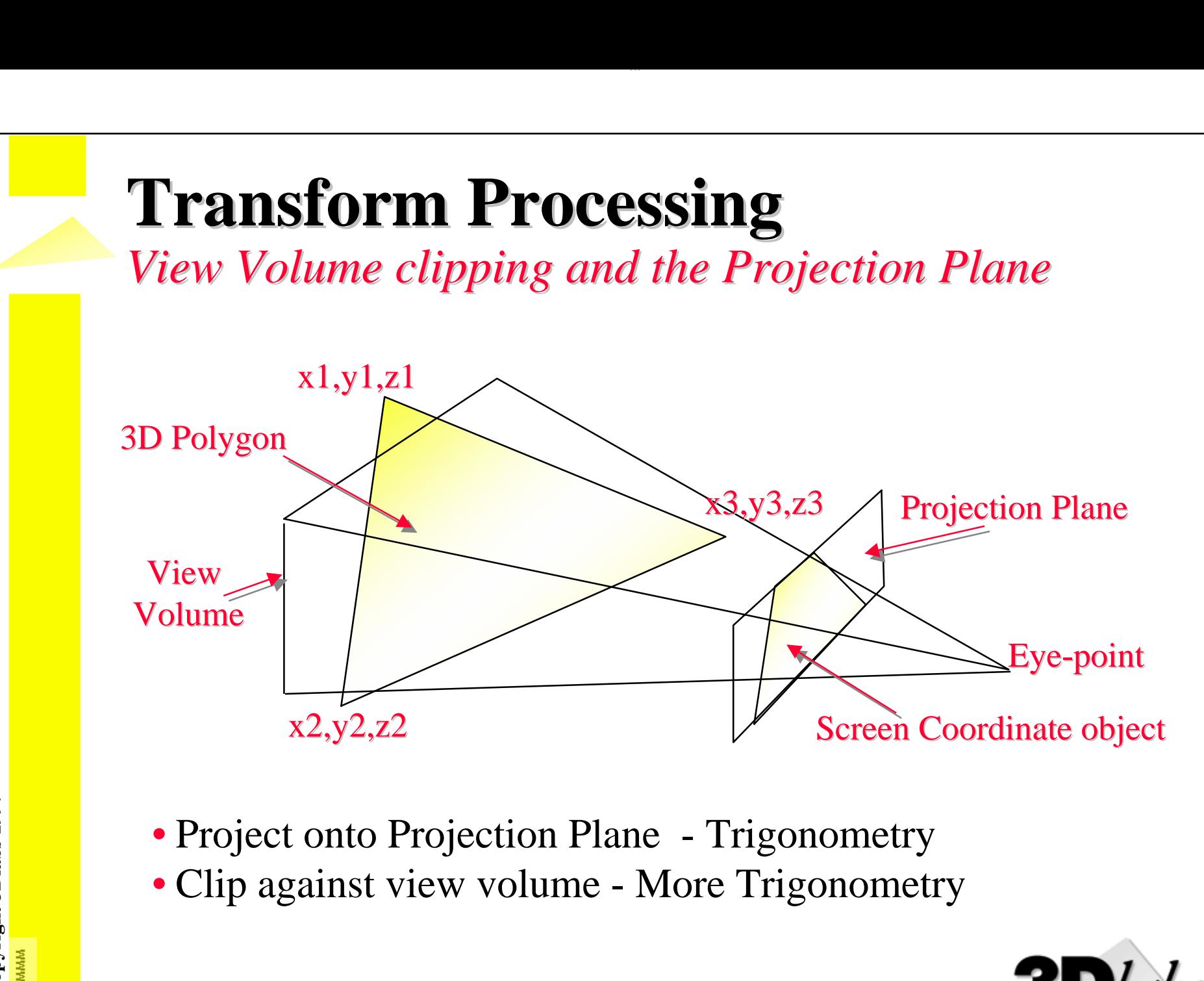

#### **Geometry Efficiencies**

#### *View Volume Culling and Backface Culling View Volume Culling and Backface Culling*

• View Volume culling can eliminate the majority of polygons in a scene trivially - it's behind you!

DataSheet4U.com

- The other big win is: Backface Culling
	- $\mathcal{L}_{\mathcal{A}}$ - Normally polygons are "one-sided"
	- $\mathcal{L}_{\mathcal{A}}$ Polygons with normals pointing away from the eyepoint are invisible
	- nt<br>di<br>i  $\mathcal{L}_{\mathcal{A}}$ The geometry pipeline can discard backfacing polygons
	- $\mathcal{L}_{\mathcal{A}}$ About 50% of the polygons in most real models are backfacing

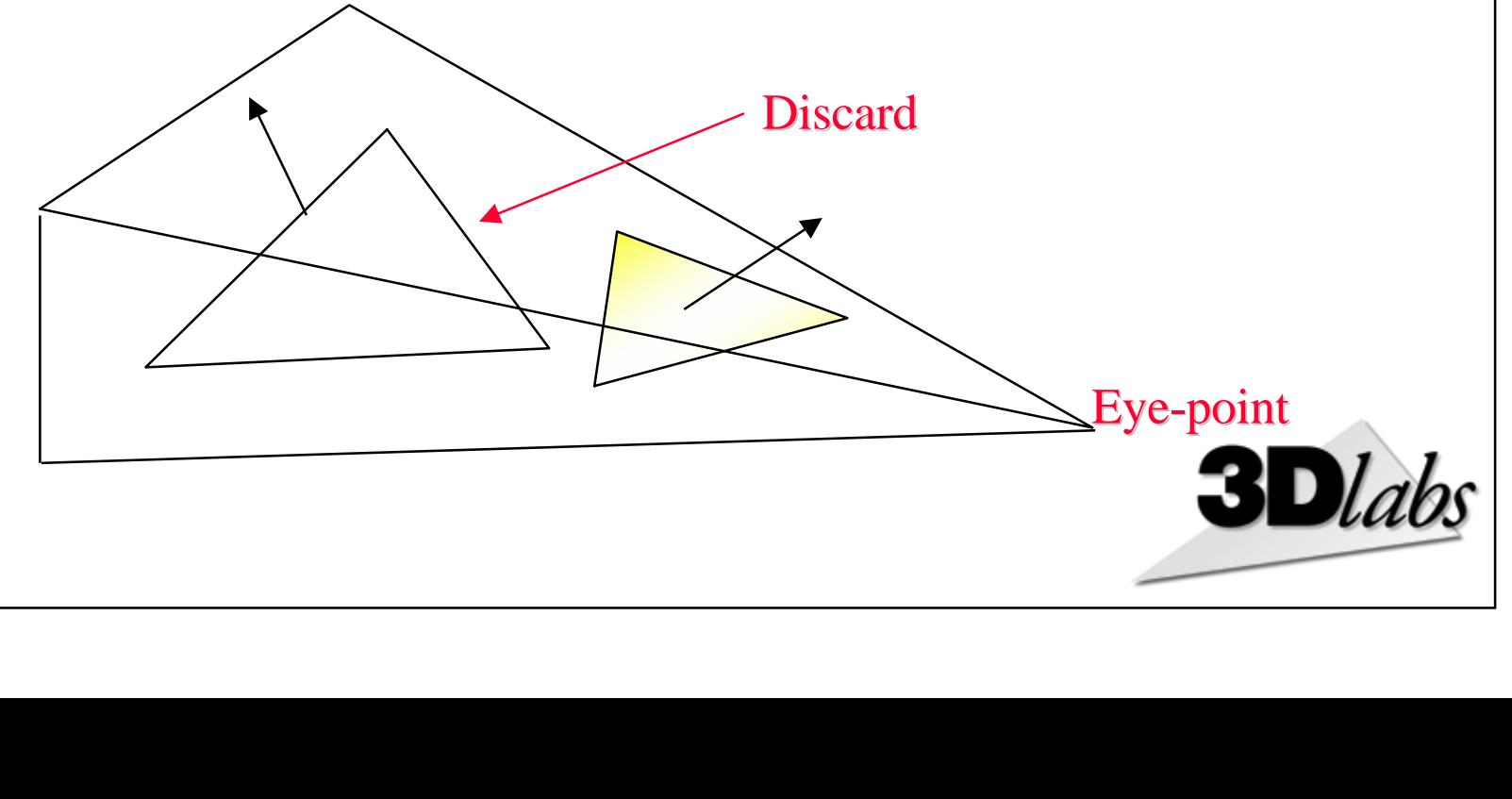

# **Lighting Equation Lighting Equation**

*Calculating the color of each vertex Calculating the color of each vertex*

- Objects are lit by one or more light sources
	- -Ambient light: non-directional, has a color
	- $\mathcal{L}_{\mathcal{A}}$ Directional lights: with position, direction and color
- Surfaces have reflective properties
	- $\mathcal{L}_{\mathcal{A}}$ Diffuse reflection coefficient: independent of angle
	- l<br>e  $\mathcal{L}_{\mathcal{A}}$  Specular reflection coefficient: depends on angle, gives glinting highlights

DataSheet4U.com

• Color - Ia.Ka + Id.Kf + Id.Ks.cos $\emptyset$ 

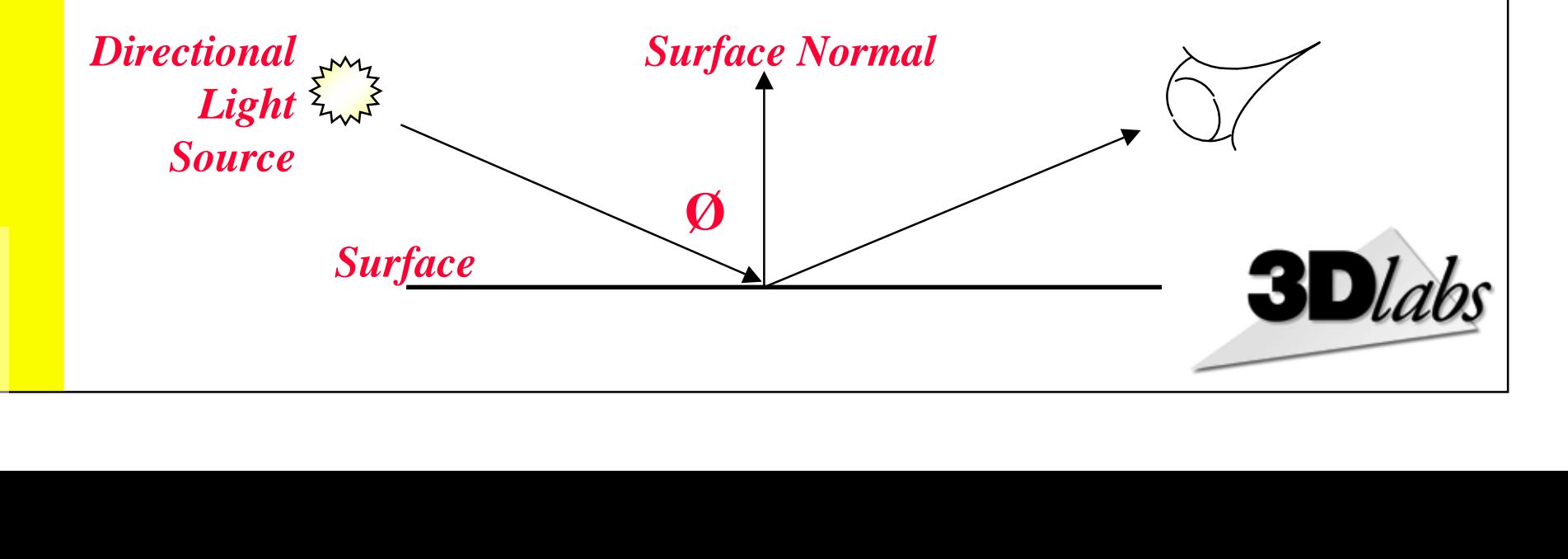

# **Setup Calculations Setup Calculations**

#### *Preparing for rasterization Preparing for rasterization*

- Take screen coordinates of vertices
	- In floating point format
- Calculate slope and delta information
	- For each interpolant need to calculate StartI, dIdx, dIdyDom

DataSheet4U.com

• Converts to sub-pixel accurate fixed point format

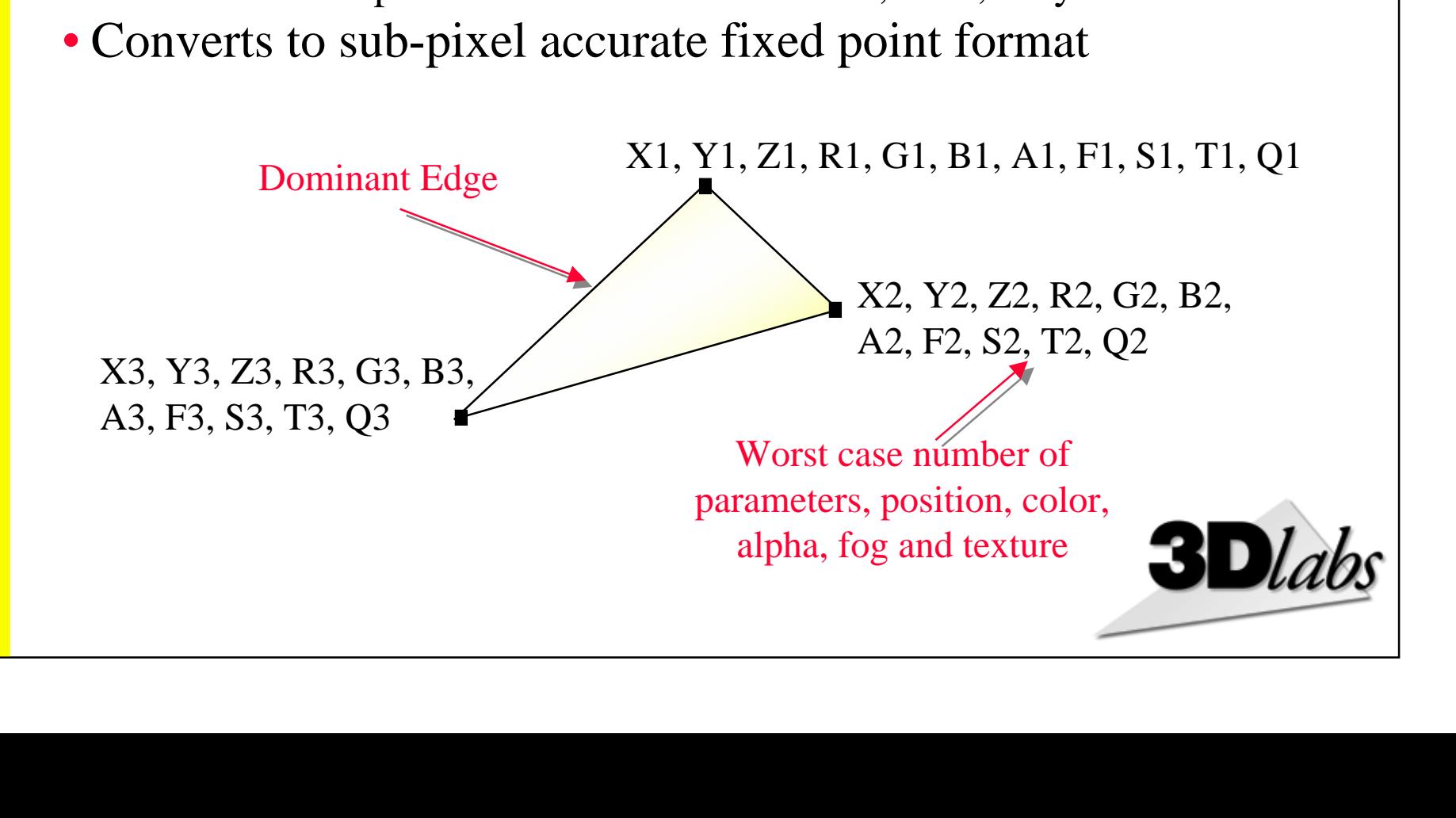

## **GLINT Gamma GLINT Gamma**

#### *Complete Geometry Processing in a chip Complete Geometry Processing in a chip*

• GLINT Gamma integrates 100% of the geometry pipeline

DataSheet4U.com

- $\mathcal{L}_{\mathcal{A}}$ At a price point suitable for PCs
- 3.3 million polygons/sec needs *2,000MFlops*
	- With full transformations and lighting enabled
	- 50% backface culled
- eta<br>Ba • Host is free to process the application
	- - GLINT Gamma will have a bigger effect on typical application performance than faster pixel fill-rates

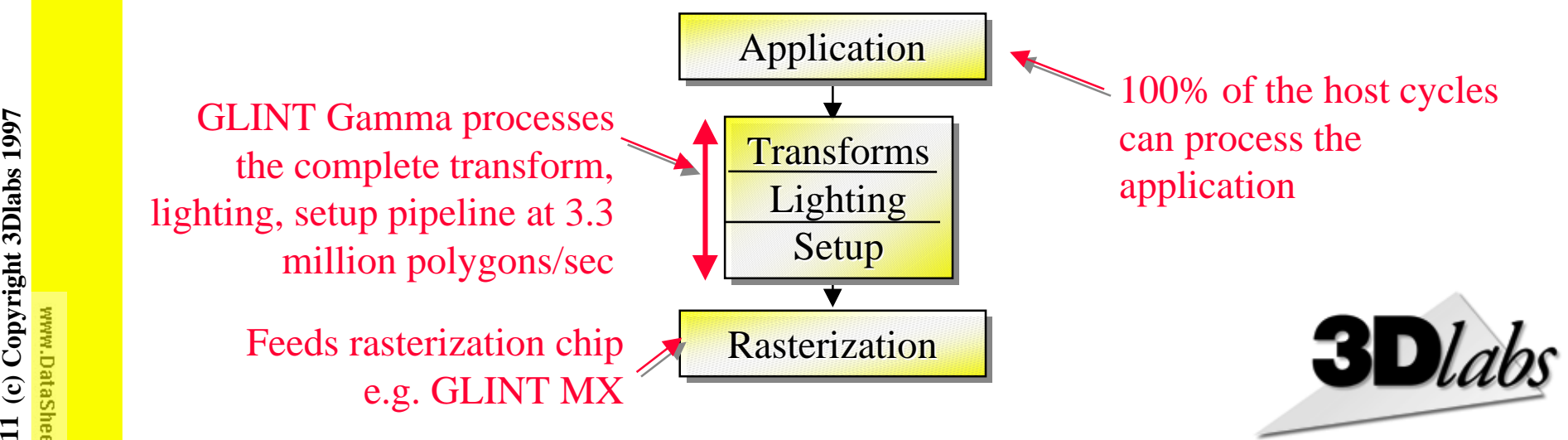

DataSheet4U.com

## **System Design Using GLINT Gamma System Design Using GLINT Gamma System Design Using GLINT Gamma**

DataSheet4U.com

*Hardware preprocessing for rasterization silicon Hardware preprocessing for rasterization silicon*

• GLINT Gamma reads and processes polygon command stream

- Outputs command stream for a rasterizer processor e.g. GLINT MX
- 33MHz PCI is not fast enough for host connection
	- Full 33MHz PCI bandwidth only supports 1.5 million polygons/sec
	- AGP enables the full 3.3 million polygons/sec performance
	- Need AGP's sideband addressing for optimized vertex fetching
- in<br>D<br>T • Use 66MHz PCI Connection to rasterizer
	- Can guarantee 66MHz on-board operation, and allows multiple devices

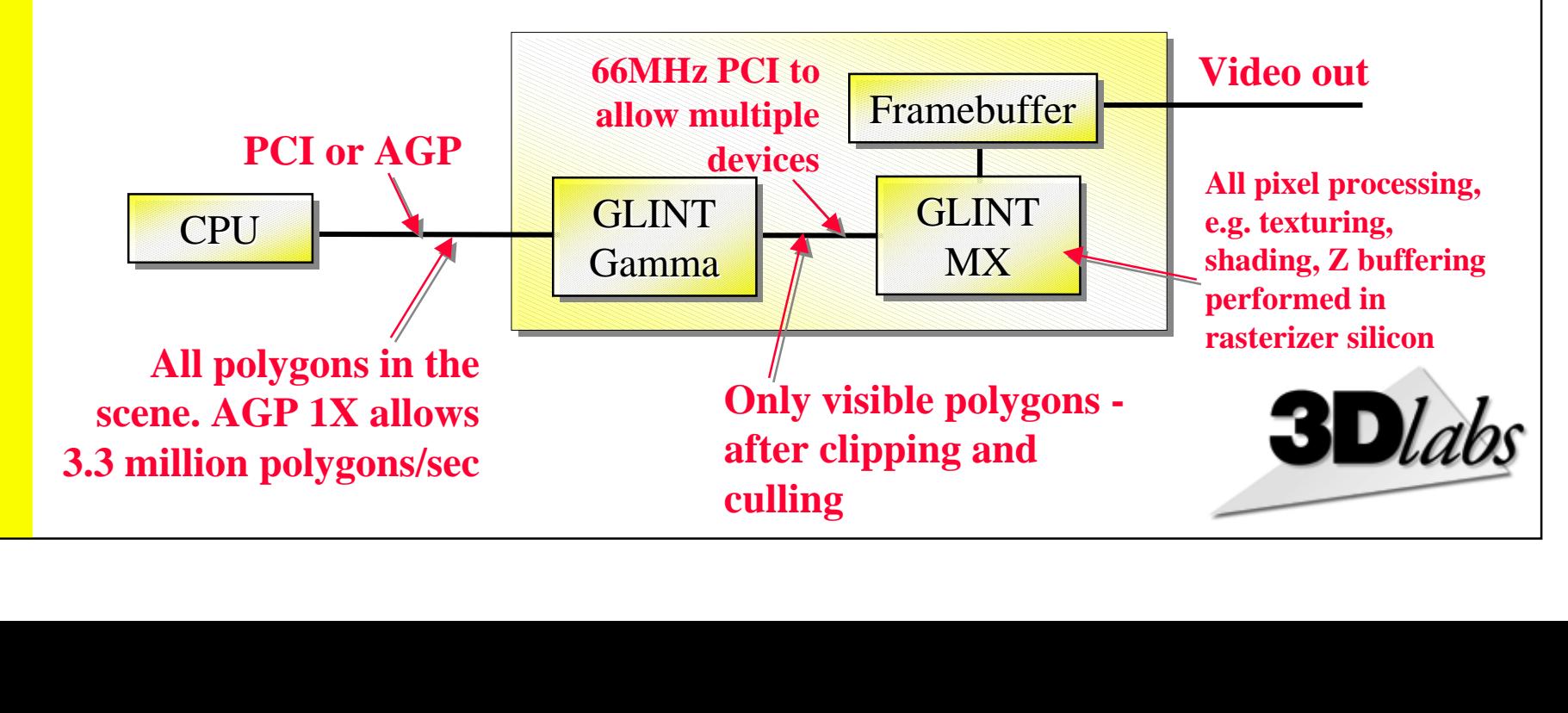

#### **GLINT Gamma Functional Pipeline GLINT Gamma Functional Pipeline** *Parameter fetch to fog Parameter fetch to fog*

DataSheet4U.com

- Input DMA controller fetches parameters
	- Performs address translation
- OpenGL Begin/End paradigm
	- Data<br>S - Points, Lines, Line loop, Line strip, Triangles, Triangle strip, Triangle fan, Quads, Quad strips
- Full geometry transformation processing
	- $\mathcal{L}_{\mathcal{A}}$ Vertex (View Model and Projection matrix)
- Texture Coordinate Generation
	- Spherical, Object linear, Eye linear
- Fog calculations

 $\mathcal{L}_{\mathcal{A}}$ 

Linear, Exponential and Exponential Squared

DataSheet4U.com

**Parameter FetchPrimitive Processing Transforms TextureCoordinatesFog Calculations Clipping Lighting** Setup

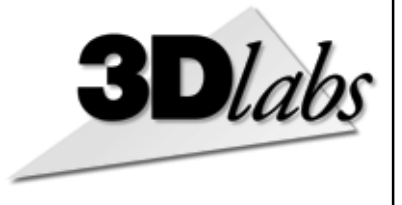

## **GLINT Gamma Functional Pipeline GLINT Gamma Functional Pipeline**

DataSheet4U.com

*Clipping to Setup Clipping to Setup*

- Full Clipping
	- Frustrum clipping
	- Six user clip planes
	- Backface culling
- Full lighting calculations
	- Up to 16 Light sources
	- $n$ Soft degrade to unlimited number of lights
	- Point or directional lights
	- Local lights, Spot lights, Attenuated Lights

DataSheet4U.com

- Two-side lighting
- Triangle, Line and Point Set Up
	- Same as GLINT Delta, but faster
	- Aliased or anti-aliased
	- Stippled or non-stippled

Parameter Fetch**Primitive Processing Transforms** Texture Coordinates**Fog Calculations Clipping Lighting Setup**

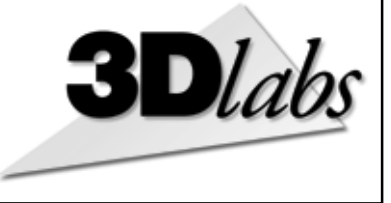

# DataSheet4 U.com DataSheet4 U.com

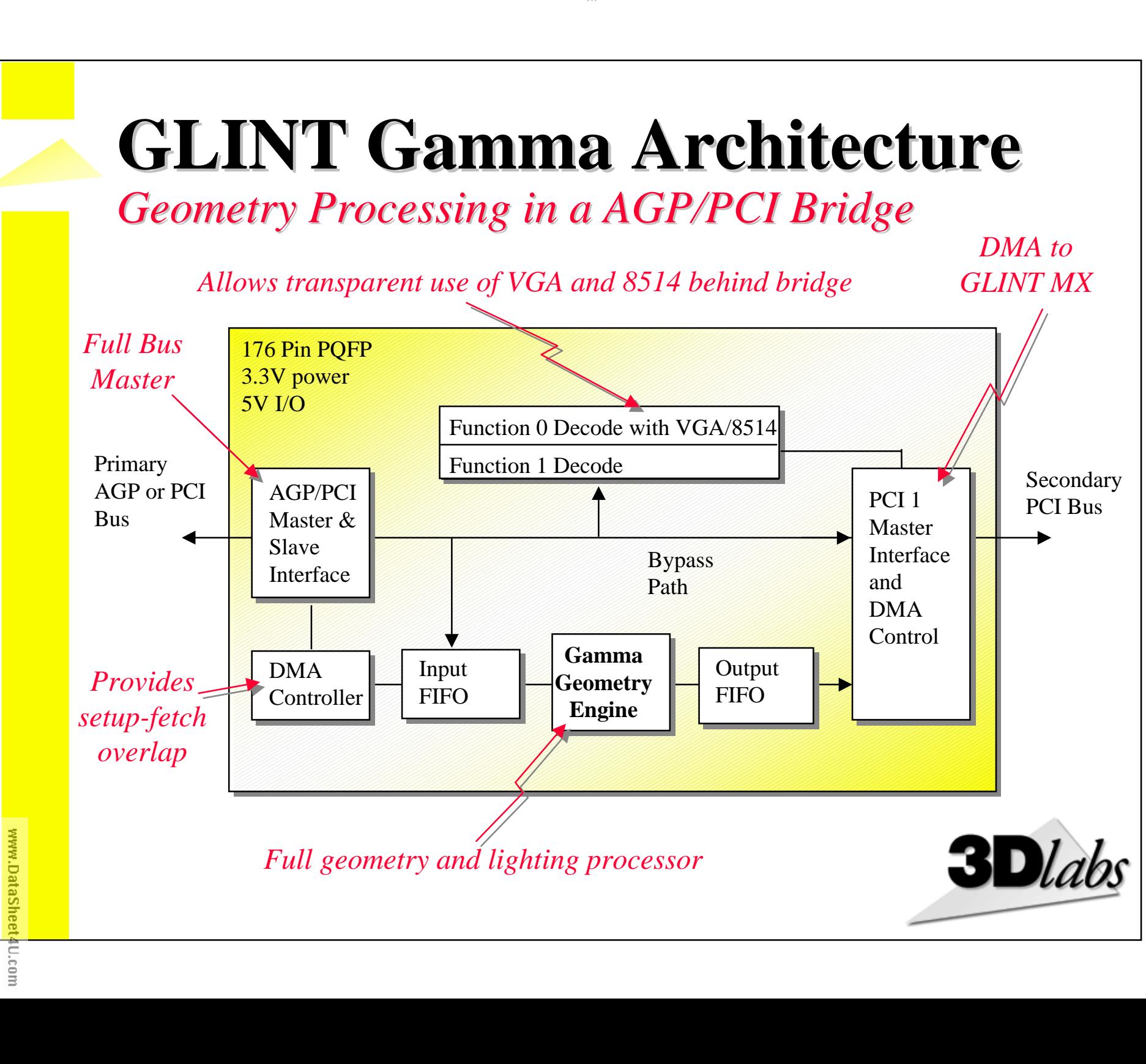

DataSheet4U.com

15 (c) Copyright 3Dlabs 1997 **15 (c) Copyright 3Dlabs 1997**

## **GLINT Gamma Pipeline GLINT Gamma Pipeline**

DataSheet4U.com

- Pipeline of function units
- Message passing protocol between units
- Each unit heavily-pipelined internally
- 150 total pipeline stages through the chip

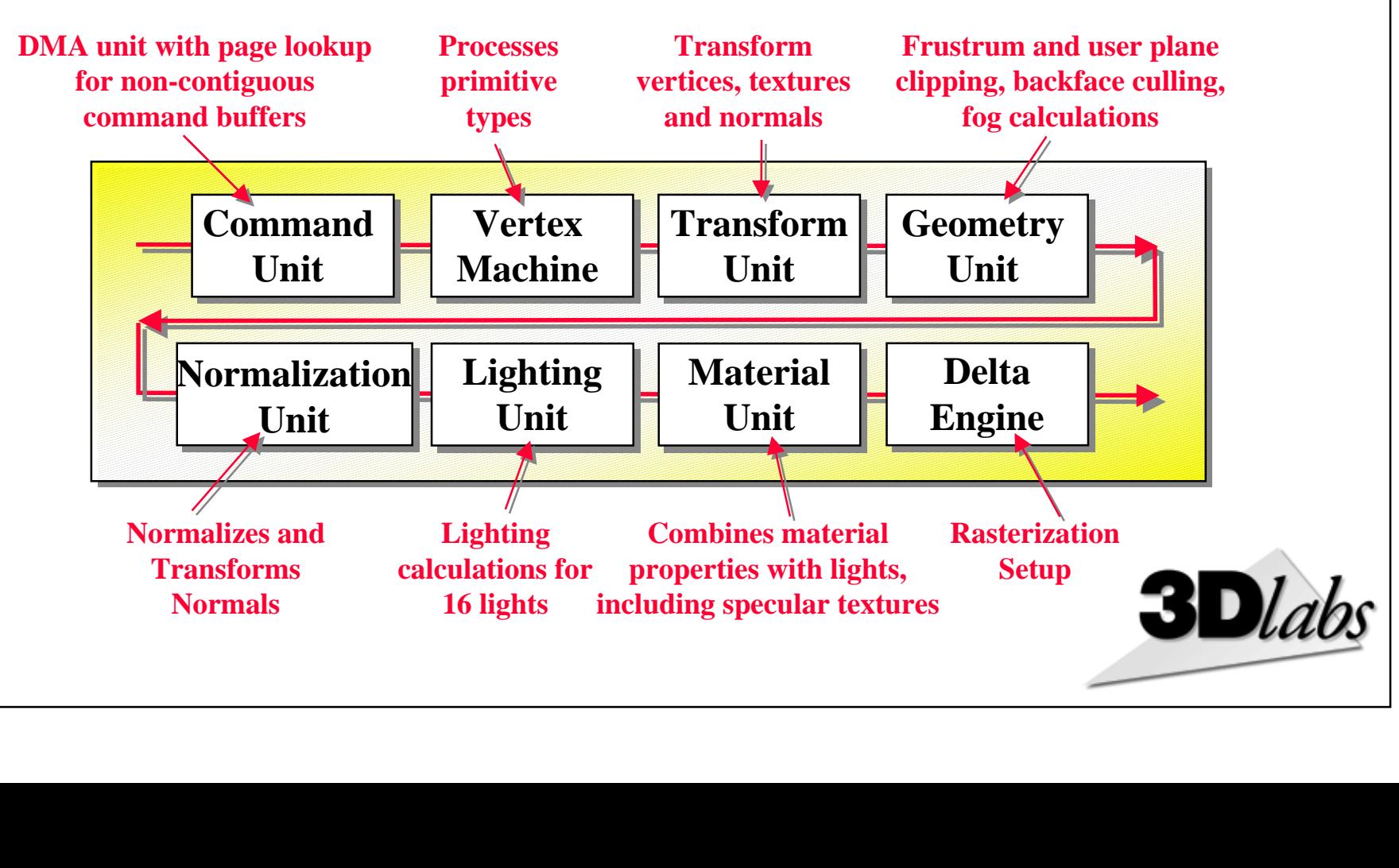

#### **Function Unit Structure**

- The unit pipeline uses a message passing paradigm
- A message is made up of a tag field and a data field
	- 11 bit tag identifies the message type
	- 128 bit data holds four 32 bit floats = complete vertex eg rgba or xyzw
- The unit processes each message according to message type

DataSheet4U.com

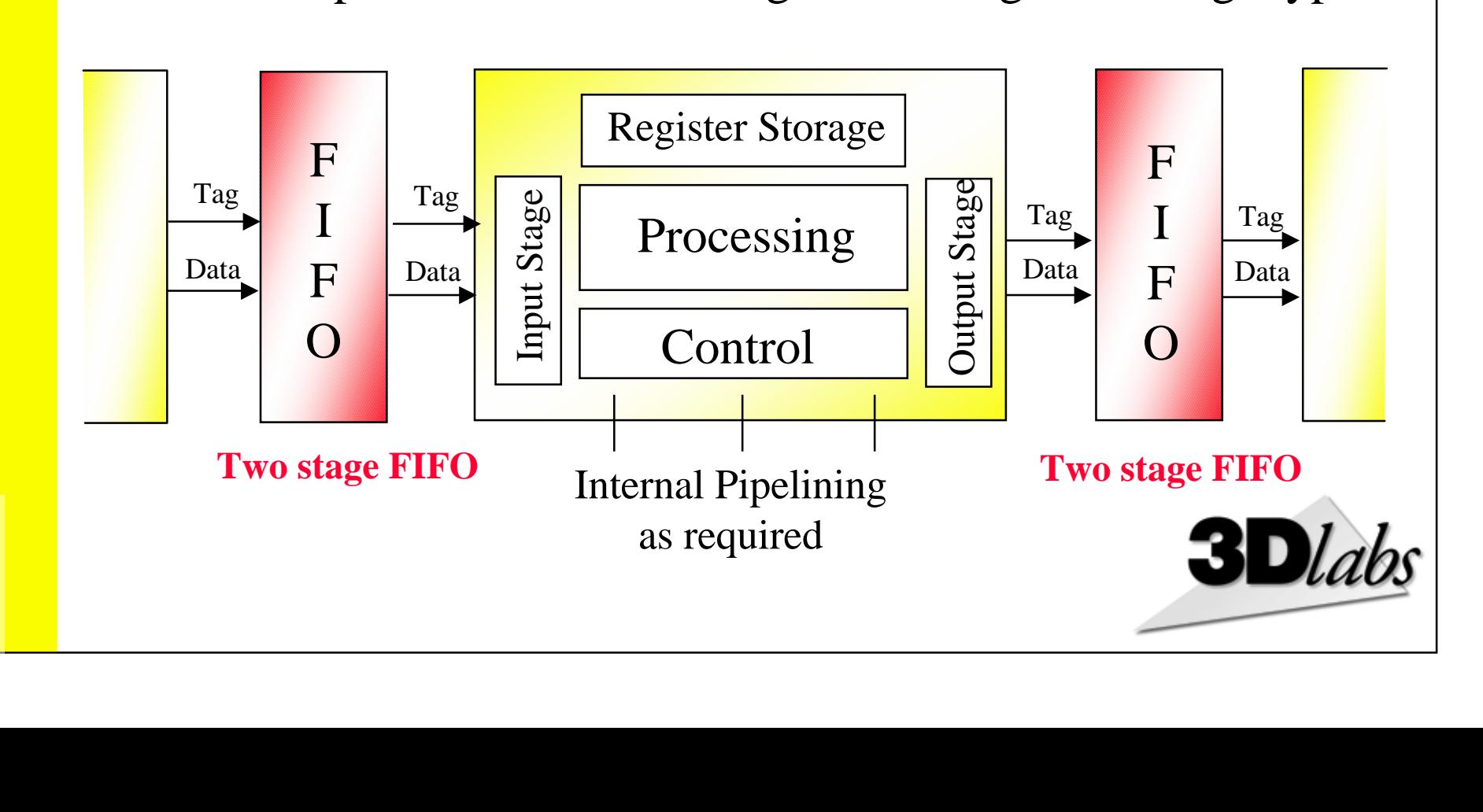

#### **GLINT Gamma is Hardwired GLINT Gamma is Hardwired GLINT Gamma is Hardwired** *Maximum performance per \$ Maximum performance per \$ Maximum performance per \$*

DataSheet4U.com

- 3D Geometry is well-understood
	- $\mathcal{L}_{\mathcal{A}}$ Don't need the luxury of programmability
- Functionality encompasses 100% of all key APIs
	- $\mathcal{L}_{\mathcal{A}}$ OpenGL 1.1, Direct 3D, Heidi and QuickDraw 3D
- n<br>g<br>i • Control in GLINT Gamma is a VHDL state machine
	- -No RAM or ROM for program storage (less gates)
	- $\mathcal{L}_{\mathcal{A}}$ No program sequencer or instruction set (less gates)
	- $\mathcal{L}_{\mathcal{A}}$ No program fetch (less memory bandwidth)
- Data paths are inferred directly from VHDL
	- $\mathcal{L}_{\mathcal{A}}$ No general purpose routing costs
- 3Dlabs design technology enables devices of this complexity

DataSheet4U.com

- $\mathcal{L}_{\mathcal{A}}$ Rapid conversion of floating point algorithms into hardwired silicon
- $\mathcal{L}_{\mathcal{A}}$ Design tools first used to develop GLINT Delta

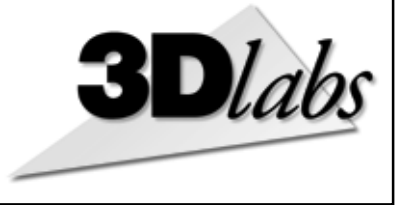

#### **Typical Unit Processing Structure Typical Unit Processing Structure Typical Unit Processing Structure** *Hardwired processing Hardwired processing*

DataSheet4U.com

- All operations are IEEE compatible
	- $\mathcal{L}_{\mathcal{A}}$ NAN handling not implemented
- Type and number of operation units varies from unit to unit

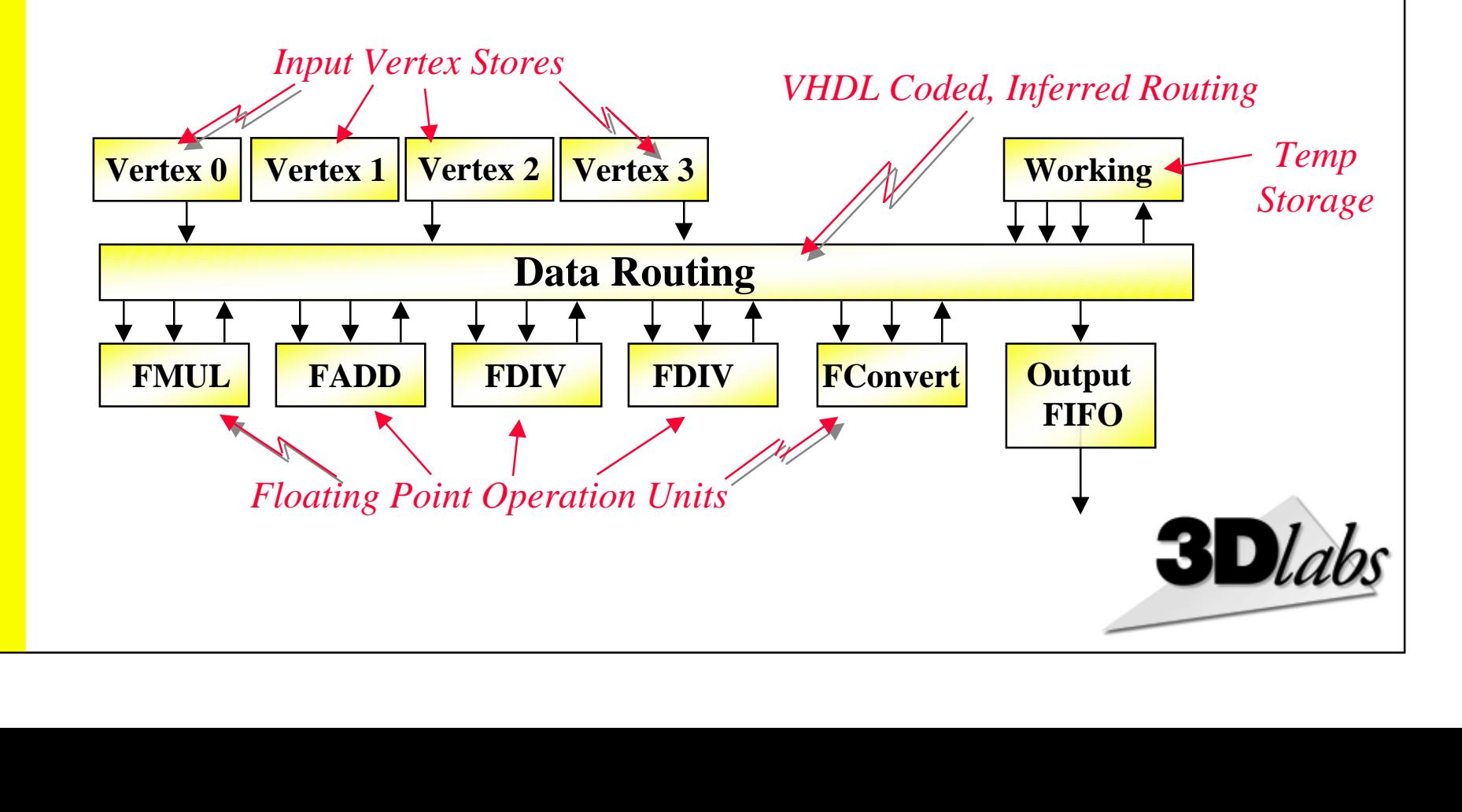

## **Total Floating Point Units Total Floating Point Units Total Floating Point Units**

DataSheet4U.com

- All units are independent
- All units can be used simultaneously
	- $\mathcal{L}_{\mathcal{A}}$ No restriction on mix of operations
- Latency varies according to the unit

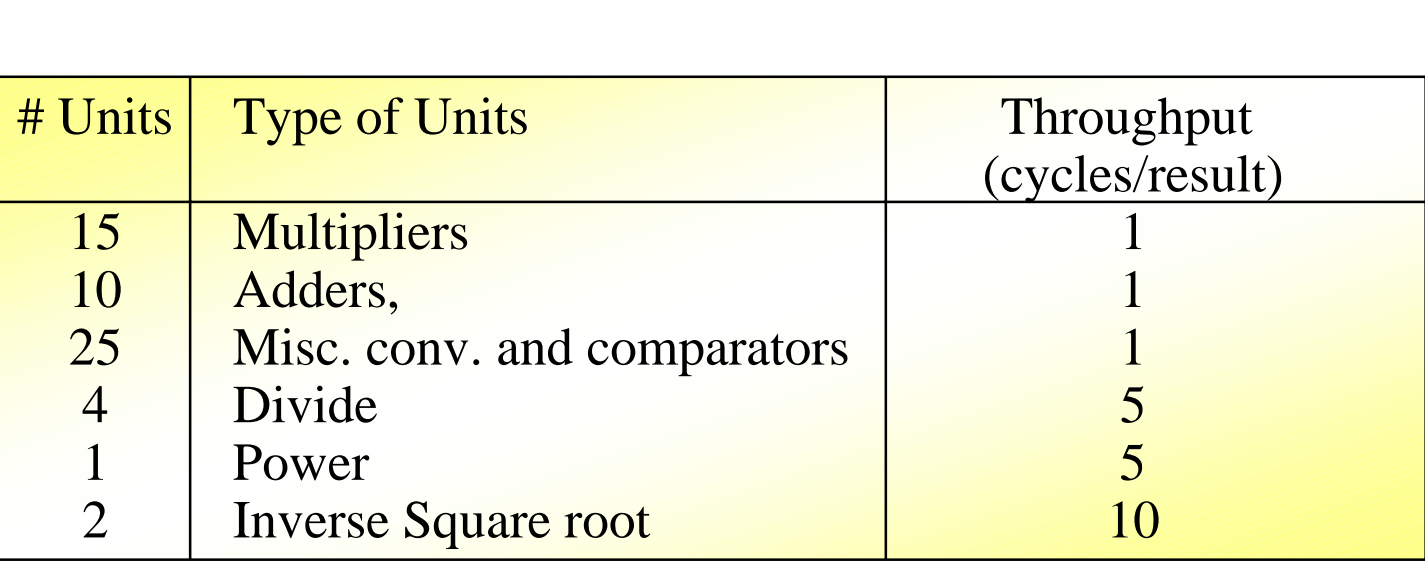

DataSheet4U.com

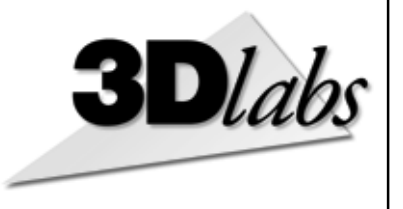

www.DataSheet

U.com

## **GLINT Gamma GLINT Gamma**

*Physical and Project Characteristics Physical and Project Characteristics*

DataSheet4U.com

DataSheet4U.com

- IBM CMOS 5S6 .35µ, 4 layer metal
- 176 pin PQFP
- 66MHz, 5 watts
- 8 man years design time
- et<br>See • 600 page design specification
- Over 1 million gates
	- $\mathcal{L}_{\mathcal{A}}$ FP operators - 35%
	- $\mathcal{L}_{\mathcal{A}}$ Registers - 15%
	- $\mathcal{L}_{\mathcal{A}}$ Random logic - 50%

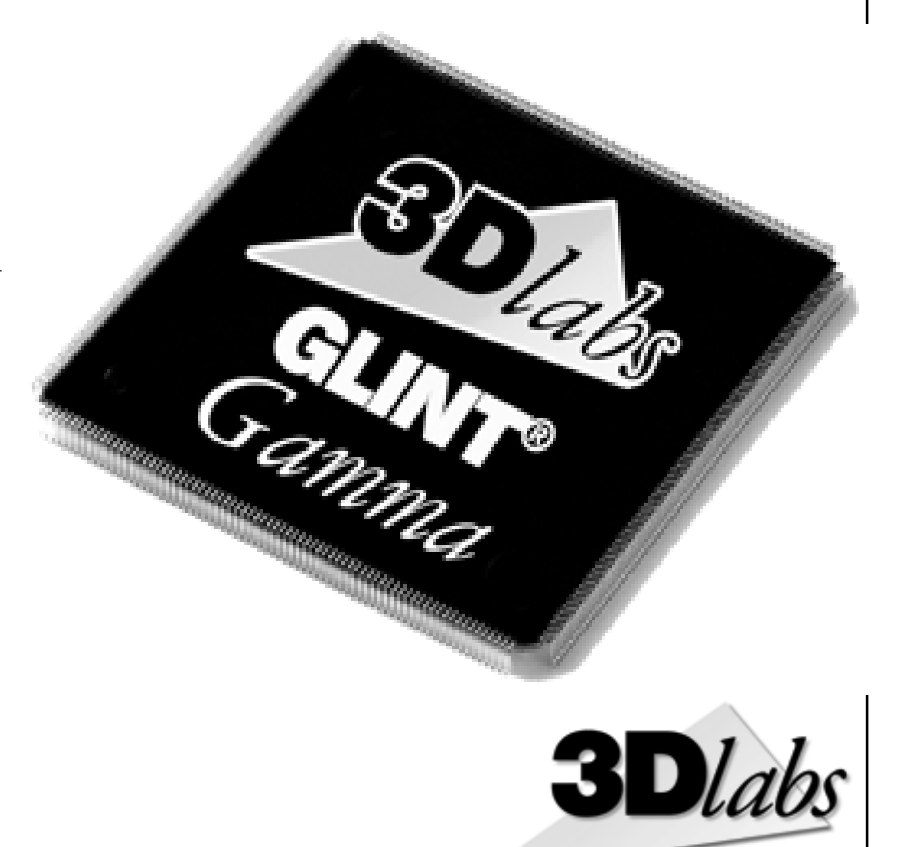

## **GLINT Gamma as AGP Bridge GLINT Gamma as AGP Bridge GLINT Gamma as AGP Bridge**

DataSheet4U.com

#### *Multi-function AGP Boards Multi-function AGP Boards*

- AGP is point-to-point connection only
	- -Only one slot and only one device on the AGP bus
	- -Makes multi-functions on AGP problematic
- GLINT Gamma acts as a full AGP bridge
	- $\mathcal{L}_{\mathcal{A}}$ Multiple devices on an AGP board can access main memory
	- Via internal 66MHz PCI bus
- P<br>Das<br>De • Enables multi-function boards
	- Uses for high performance video devices

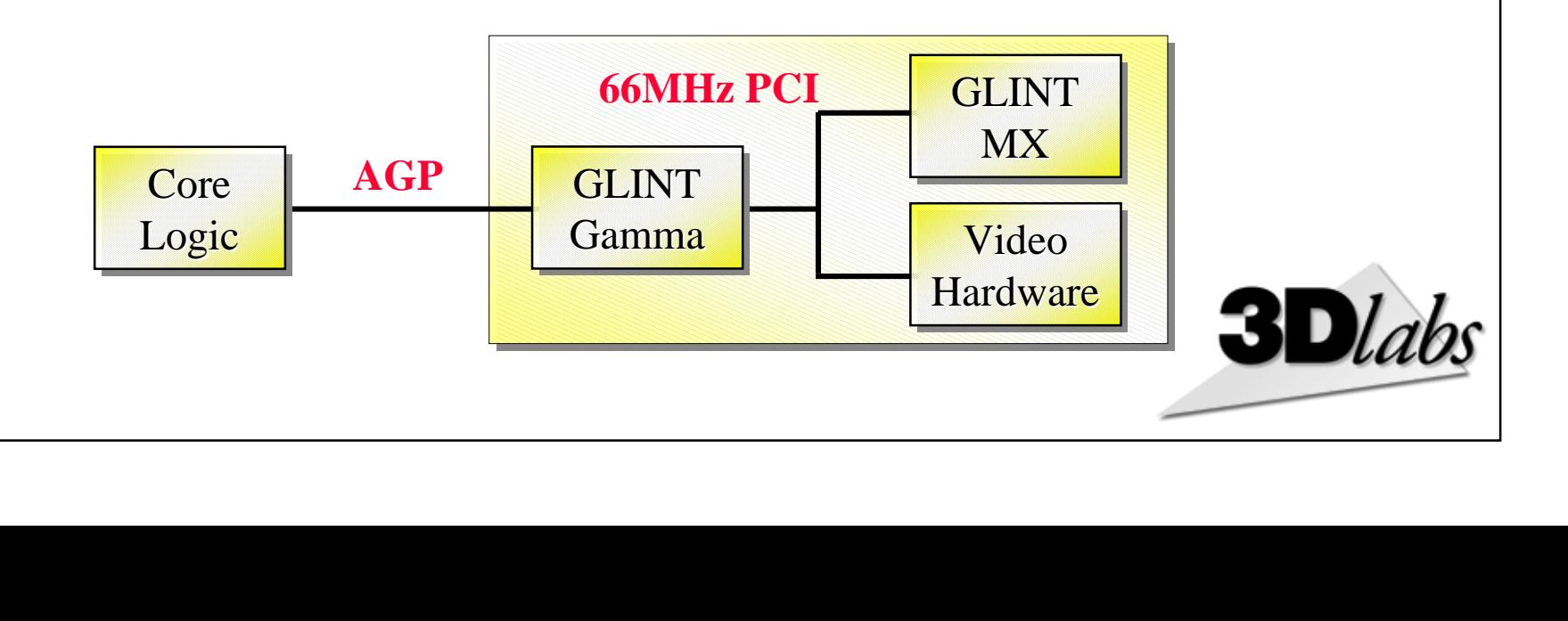

## **Twin GLINT MX Design Twin GLINT MX Design**

*A graphics pipeline well-matched with Pentium II A graphics pipeline well-matched with Pentium II*

DataSheet4U.com

- GLINT MX is scalable from 2 to 8 processors
	- $\mathcal{L}_{\mathcal{A}}$ Transparently increases fill-rate
	- $\mathcal{L}_{\mathcal{A}}$ - Interleaved scan-line rendering for effective load-balancing
- Pentium II -> GLINT Gamma -> Twin GLINT MX
	- Well-balanced application, geometry, rasterization pipeline
	- 2 Million visible, rendered polygons with full geometry processing
	- $\frac{\varepsilon}{1}$ ne 66 Million Pixels/sec bilinear-mip-mapped filtered texture
	- 33 Million Pixels/sec trilinear-mip-mapped filtered texture

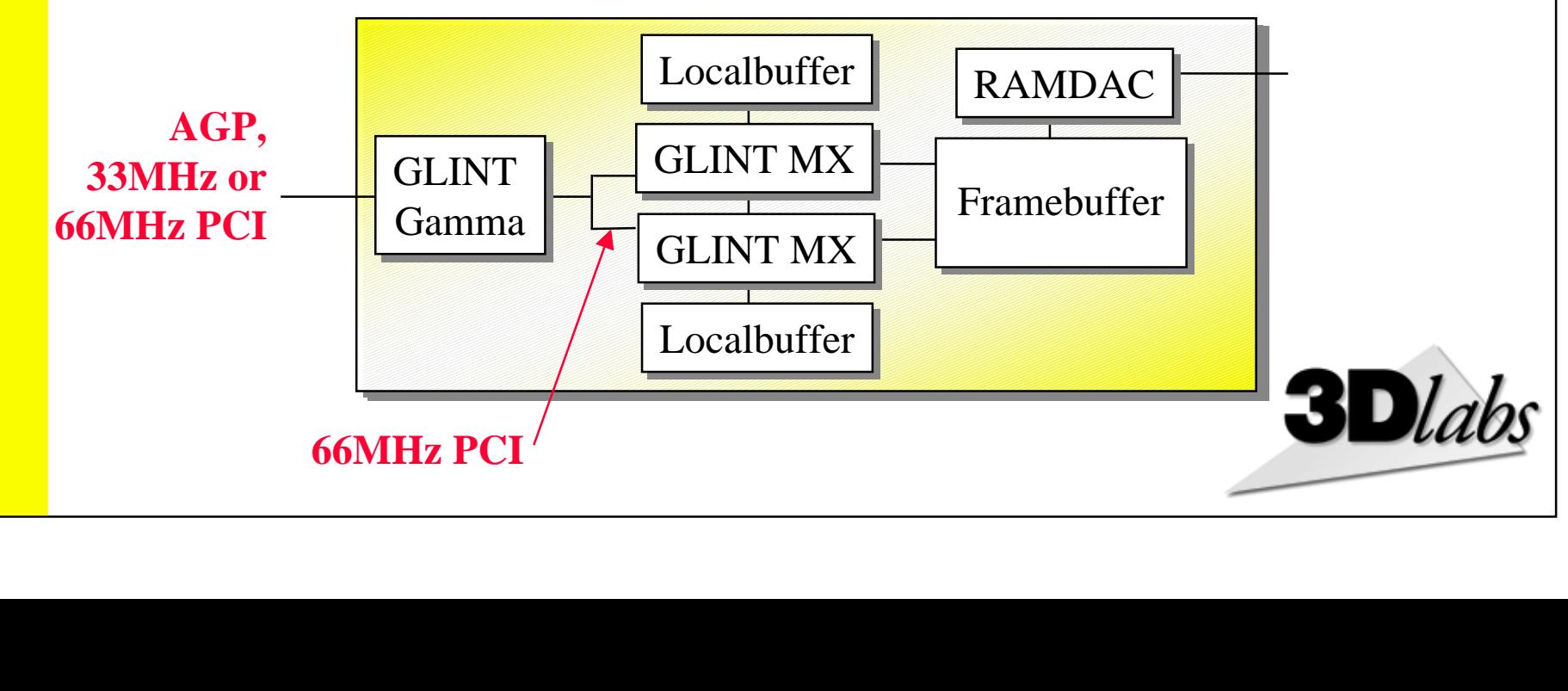

#### ataSheet4U.com DataSheet4 U.com

DataSheet4U.com

## **Summary Summary Summary**

- 3D Geometry is floating point intensive
- It is the current bottleneck for increased 3D PC performance

- 3D geometry functionality is well understood and encapsulated in standard APIs
- It can be hard-wired for maximum performance per \$
- เ<br>ว<br>ก' • GLINT Gamma implements the geometry and lighting for all key APIs - including OpenGL and Direct3D

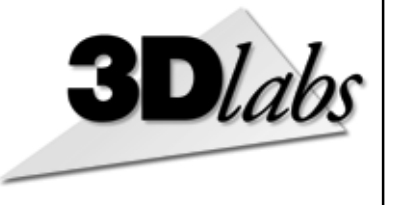